# Представление чисел в памяти

### Иван Казменко

#### Кружок по алгоритмам и структурам данных в СПбГДТЮ

### Четверг, 16 февраля 2012 года

.<br>Иван Казменко (Кружок в СПбГДТЮ) [Представление чисел](#page-70-0) 16.02.2012 1/15

<span id="page-0-0"></span>

# Оглавление

### 1 [Представление целых чисел](#page-2-0)

- [Системы счисления](#page-3-0)
- [Целочисленные типы данных](#page-9-0)
- [Отрицательные числа](#page-13-0)
- [Битовые операции](#page-22-0)
- [Работа с отдельными битами](#page-30-0)

#### 2 [Представление вещественных чисел](#page-36-0)

- [Как хранить вещественное число?](#page-37-0)
- [Вещественные типы данных](#page-42-0)
- [Числа с плавающей точкой](#page-44-0)
- [Специальные значения](#page-57-0)
- [Примеры](#page-59-0)

<span id="page-1-0"></span> $200$ 

# Оглавление

#### 1 [Представление целых чисел](#page-2-0)

- [Системы счисления](#page-3-0)
- [Целочисленные типы данных](#page-9-0)
- [Отрицательные числа](#page-13-0)
- [Битовые операции](#page-22-0)
- [Работа с отдельными битами](#page-30-0)

2 [Представление вещественных чисел](#page-36-0)

- [Как хранить вещественное число?](#page-37-0)
- [Вещественные типы данных](#page-42-0)
- [Числа с плавающей точкой](#page-44-0)
- [Специальные значения](#page-57-0)  $\bullet$
- [Примеры](#page-59-0)

<span id="page-2-0"></span> $200$ 

Постановка задачи: требуется записывать числа и производить операции с ними.

Критерии качества:

- Наглядность.
- Краткость.
- Удобство арифметических действий.

<span id="page-3-0"></span> $\Omega$ 

K ロ ▶ K 優 ▶ K 경 ▶ K 경 ▶ │ 경

Постановка задачи: требуется записывать числа и производить операции с ними.

Критерии качества:

- Наглядность.
- Краткость.
- Удобство арифметических действий.

 $\Omega$ 

K ロ > K 個 > K 경 > K 경 > 시 경

Постановка задачи: требуется записывать числа и производить операции с ними.

Критерии качества:

- Наглядность: для маленьких чисел.
- Краткость: для очень маленьких чисел.
- Удобство арифметических действий: для маленьких чисел.

Пример 1 — унарная система счисления.

Число записывается палочками, стоящими подряд:  $||, ||, ||||, ||||, ...$ 

Постановка задачи: требуется записывать числа и производить операции с ними.

Критерии качества:

- Наглядность: до нескольких тысяч, нужна привычка.
- Краткость: до нескольких тысяч.
- Удобство арифметических действий: сложные правила.

Пример 2 — римские числа.

Вводятся специальные символы для обозначения больших количеств:  $5 = V$ ,  $10 = X$ ,  $50 = L$ ,  $100 = C$ ,  $500 = D$ ,  $1000 = M$ .

Позиции символов также имеют значение: например,  $VI = V + I = 6$ , но  $IV = V - I = 4$ .

Постановка задачи: требуется записывать числа и производить операции с ними.

Критерии качества:

- Наглядность: для не очень больших чисел, нужна привычка.
- Краткость: для не очень больших чисел.
- Удобство арифметических действий: легко складывать и вычитать, с таблицей умножения можно производить умножение и деление в столбик.

Пример 3 — позиционные системы счисления: десятичная. Значение имеют и символ (цифра), и позиция (степень основания):  $153_{10} = 3 \cdot 1 + 5 \cdot 10 + 1 \cdot 100.$ 

Постановка задачи: требуется записывать числа и производить операции с ними.

Критерии качества:

- Наглядность: для не очень больших чисел, нужна привычка.
- Краткость: для не очень больших чисел.
- Удобство арифметических действий: легко складывать и вычитать, таблица умножения простая, а значит, действия легко реализуются на уровне микросхемы.

<span id="page-8-0"></span>Пример 4 — позиционные системы счисления: двоичная. Значение имеют и символ (цифра), и позиция (степень основания):  $100101_2 = 1 + 4 + 32 = 37.$ 

Рассмотрим числа, в двоичной записи которых не больше  $k$  цифр. Отведём место ровно под k цифр (битов).

Пример — типы языка GNU C++ для 32-битной архитектуры x86.

<span id="page-9-0"></span>KED KAP KED KED E VOOR

Рассмотрим числа, в двоичной записи которых не больше  $k$  цифр. Отведём место ровно под *k* цифр (битов).

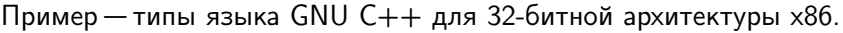

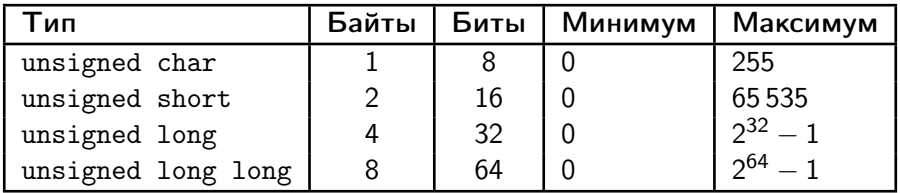

<span id="page-10-0"></span> $\Omega$ 

K ロ K K A 마 K C H K C H X H C

Рассмотрим числа, в двоичной записи которых не больше  $k$  цифр. Отведём место ровно под *k* цифр (битов).

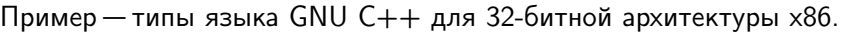

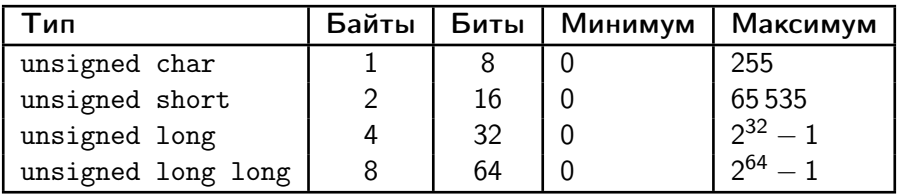

Адресовать память обычно можно с точностью до байта. В каком порядке идут байты в целом числе?

- Big-endian:  $1000 = 11 1110 1000$ , код  $[0000 0011]$   $[1110 1000]$ . Удобно для человеческого восприятия.
- Little-endian:  $1000 = 1111101000$ , код [1110 1000] [0000 0011]. Если число помещается в меньший тип, [ад](#page-10-0)[ре](#page-12-0)[с](#page-8-0) [о](#page-9-0)[с](#page-12-0)[т](#page-13-0)[а](#page-8-0)[ё](#page-9-0)[т](#page-12-0)[с](#page-13-0)[я](#page-1-0) [т](#page-2-0)[е](#page-35-0)[м](#page-36-0) [ж](#page-0-0)[е.](#page-70-0)

4 **D** F

 $=$   $\Omega$ 

Рассмотрим числа, в двоичной записи которых не больше  $k$  цифр. Отведём место ровно под k цифр (битов).

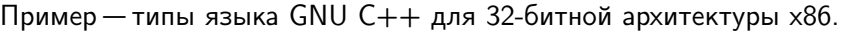

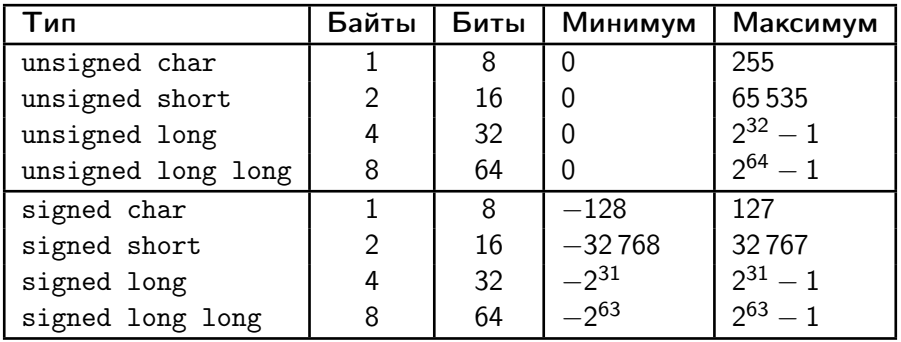

Для отрицательных чисел уменьшим диапазон на один бит. Этот бит мы используем для хранения знака.

<span id="page-12-0"></span>K ロ ▶ K 個 ▶ K 로 ▶ K 로 ▶ 『 로 │ K 9 Q Q

Если просто хранить знак, то:

- $\bullet$  У нуля будет два различных представления (+0 и -0).
- При сложении и вычитании придётся разбирать случаи.

K ロ K K A 마 K C H K C H X H C

<span id="page-13-0"></span> $\Omega$ 

Двоичный дополнительный код — менее нагляден, но проще для механических вычислений.

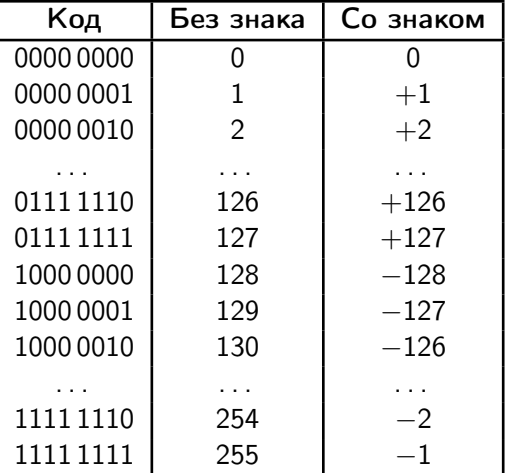

K ロ ▶ K @ ▶ K 할 ▶ K 할 ▶ 이 할 → 900

Двоичный дополнительный код — менее нагляден, но проще для механических вычислений.

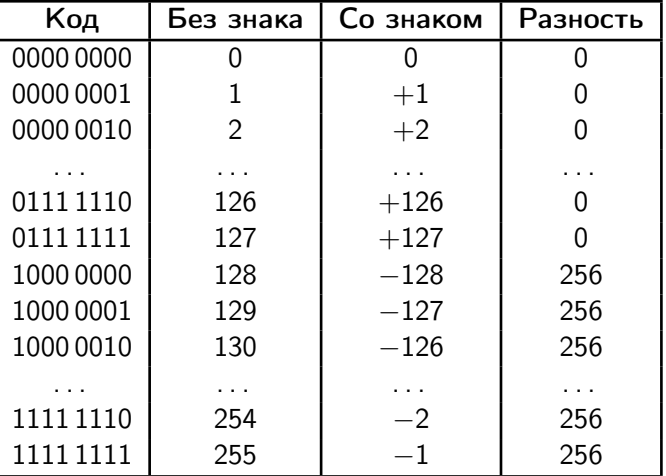

K ロ > K d > K 글 > K 글 > → 글 → K 9 Q O

Двоичный дополнительный код — менее нагляден, но проще для механических вычислений.

 $\textbf{\textcolor{red}{\bullet}}$  Интерпретация: арифметика по модулю  $2^k$ . Хранится остаток числа по модулю 2 $^{\prime\!\! k}$ . Можно интерпретировать его или как число без знака, или как число со знаком.

Пример:  $10010101<sub>2</sub> = 1 + 4 + 16 + 128 = 149$ .

- Число без знака: какое число от 0 до 255 имеет остаток 149 от деления на  $2^8 = 256$ ? Это число 149.
- $\bullet$  Число со знаком: какое число от  $-128$  до  $+127$  имеет остаток 149 от деления на 2 $^{8}$  = 256? Это число  $-107$ .

KED KAP KED KED E MAA

Двоичный дополнительный код — менее нагляден, но проще для механических вычислений.

 $\,$ 2 Интерпретация: вычитание  $2^k.$ Если число получается больше максимально возможного (то есть  $2^{k-1}-1)$ , отнимем от него  $2^k.$ 

Пример: 1001 0101<sub>2</sub> = 1 + 4 + 16 + 128 = 149.

 $149 > 127$ , значит, значение равно  $149 - 256 = -107$ .

K □ ▶ K @ ▶ K 로 ▶ K 로 ▶ 『로 『 YO Q ①

Двоичный дополнительный код — менее нагляден, но проще для механических вычислений.

<sup>3</sup> Интерпретация: отрицательное основание для старшего бита. Обычно бит с номером  $i$  домножается на  $2^i$ . А теперь старший бит (с номером  $k-1)$  домножается не на  $2^{k-1}$ , а на  $-2^{k-1}.$ 

Пример:  $10010101<sub>2</sub> = 1 + 4 + 16 + 128 = 149$ .

Код 1001 0101 даёт  $1 + 4 + 16 - 128 = -107$ .

KET KUN KET KET ET AUG

Двоичный дополнительный код — менее нагляден, но проще для механических вычислений.

<sup>4</sup> Интерпретация: механический способ. Чтобы получить из кода отрицательного числа его модуль, инвертируем все биты, а затем прибавим единицу.

Пример: 1001 0101<sub>2</sub> = 1 + 4 + 16 + 128 = 149.

- Инверсия  $1001\,0101_2 + 1 =$ 
	- $0110100<sub>2</sub> + 1 =$
	- $01101011_2 =$

$$
1 + 2 + 8 + 32 + 64 = 0
$$

**KORKAN KERKER SAGA** 

Двоичный дополнительный код — менее нагляден, но проще для механических вычислений.

Сложение и умножение делаются в столбик.

 $1001\,0101$ <sub>2</sub> (= -107)

- $+$  0110 1111<sub>2</sub> (= +111)
- $= 100000100$ <sub>2</sub> (оставим последние k цифр результата)
- $\rightarrow$  0000 0100<sub>2</sub> (= +4)

Двоичный дополнительный код — менее нагляден, но проще для механических вычислений.

Сложение и умножение делаются в столбик.

# $11111011_2$  (= -5)

- $\times$  0000 0111<sub>2</sub> (= +7)
- $=$  1111 1011<sub>2</sub>
- $+ 111110110_2$
- $+ 111110110022$
- $= 110 1101 1101$ <sub>2</sub> (оставим последние *k* цифр результата)

$$
\rightarrow \quad 1101\,1101_2 \quad (= -35)
$$

Представление целых чисел даёт возможность легко выполнять некоторые действия.

- <sup>1</sup> Инвертирование всех битов.
- **2** Побитовая операция AND.
- **Побитовая операция OR.**
- **4 Побитовая операция XOR.**
- <sup>5</sup> Побитовый сдвиг влево.
- <sup>6</sup> Логический сдвиг вправо.
- <sup>7</sup> Арифметический сдвиг вправо.

4 **D** F

<span id="page-22-0"></span> $QQ$ 

Представление целых чисел даёт возможность легко выполнять некоторые действия.

<sup>1</sup> Инвертирование всех битов.

 $a = 10010011,$  $a = 01101100$ .

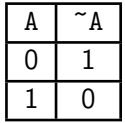

K ロ > K d > K 글 > K 글 > → 글 → K 9 Q O

Представление целых чисел даёт возможность легко выполнять некоторые действия.

**2** Побитовая операция AND.

 $a = 10010011$ .  $b = 1100 1010$ . a &  $b = 100000010$ .

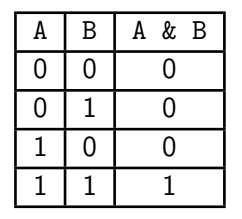

**KORKA EXAMPLE A GRANI** 

Представление целых чисел даёт возможность легко выполнять некоторые действия.

**• Побитовая операция OR.** 

 $a = 10010011$ .  $b = 1100 1010$ . a  $1 b = 11011011$ .

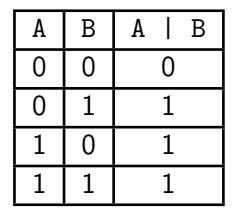

Представление целых чисел даёт возможность легко выполнять некоторые действия.

**4 Побитовая операция XOR.** 

 $a = 10010011$ .  $b = 1100 1010$ . a  $\hat{b} = 01011001$ .

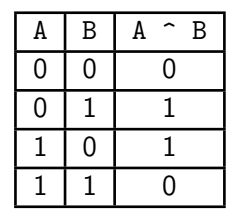

Представление целых чисел даёт возможность легко выполнять некоторые действия.

<sup>5</sup> Побитовый сдвиг влево.

 $a = 10010011$ .  $b = 3$ . a  $\leq b = 10011000$ 

Все биты сдвигаются влево b раз. Старший бит пропадает. Младший бит становится нулём.

KED KAP KED KED E MAA

Представление целых чисел даёт возможность легко выполнять некоторые действия.

<sup>6</sup> Логический сдвиг вправо.

 $a = 10010011$ .  $b = 2$ . a  $>> b = 00100100$ 

Все биты сдвигаются вправо b раз. Младший бит пропадает. Старший бит становится нулём.

KED KAP KED KED E MAA

Представление целых чисел даёт возможность легко выполнять некоторые действия.

<sup>7</sup> Арифметический сдвиг вправо.

 $a = 10010011$ .  $b = 2$ . a  $> h = 11100100$ .

Все биты сдвигаются вправо b раз. Младший бит пропадает. Старший (знаковый) бит не меняется.

K □ ▶ K @ ▶ K 로 ▶ K 로 ▶ 『로 『 YO Q ①

Биты нумеруются с нуля, начиная с младшего. Номер бита равен степени двойки, на которую домножается этот бит.

номера битов: 7654 3210

 $a = 10010011$ 

### Операции с отдельными битами:

- **Как получить значение бита с номером k:** get  $(a, k)$ :  $(a \gg k)$  & 1
- **2** Как установить бит с номером k в единицу: set1  $(a, k): a \leftarrow a \mid (1 \le k)$
- **Как установить бит с номером к в ноль:** set0 (a, k):  $a \leftarrow a k$  "(1 << k)
- **4 Как установить бит с номером к в значение v:** set (a, k, v):  $a \leftarrow (a \& (1 \le k))$  | (v  $\le k$ )

<span id="page-30-0"></span> $QQ$ 

Биты нумеруются с нуля, начиная с младшего. Номер бита равен степени двойки, на которую домножается этот бит.

номера битов: 7654 3210  $a = 1001\,0011$   $k = 3$ a  $\gg k = 00010010$ значение  $= 00000000$ 

Операции с отдельными битами:

- **Как получить значение бита с номером k:** get (a, k): (a >> k) & 1
- **2** Как установить бит с номером k в единицу: set1  $(a, k): a \leftarrow a \mid (1 \le k)$
- **Как установить бит с номером к в ноль:** set0 (a, k):  $a \leftarrow a k$  "(1 << k)
- **4 Как установить бит с номером к в значение v:** set (a, k, v):  $a \leftarrow (a \& (1 \le k))$  | (v  $\le k$ )

 $QQ$ 

Биты нумеруются с нуля, начиная с младшего. Номер бита равен степени двойки, на которую домножается этот бит.

номера битов: 7654 3210  $a = 10010011$   $k = 3$  $1 \leq k = 00001000$  $a \leftarrow 1001 1011$ 

Операции с отдельными битами:

**• Как получить значение бита с номером k:** get  $(a, k)$ :  $(a \gg k)$  & 1

- **2** Как установить бит с номером k в единицу: set1 (a, k):  $a \leftarrow a$  | (1 << k)
- **Как установить бит с номером к в ноль:** set0 (a, k):  $a \leftarrow a k$  "(1 << k)
- **4 Как установить бит с номером к в значение v:** set (a, k, v):  $a \leftarrow (a \& (1 \le k))$  | (v  $\le k$ )

 $QQ$ 

Биты нумеруются с нуля, начиная с младшего. Номер бита равен степени двойки, на которую домножается этот бит. номера битов: 7654 3210  $a = 1001\,0011$   $k = 3$  $\tilde{}(1 \lt k) = 11110111$  $a \leftarrow 1001 0011$ 

Операции с отдельными битами:

- **Как получить значение бита с номером k:** get  $(a, k)$ :  $(a \gg k)$  & 1
- **2** Как установить бит с номером k в единицу: set1  $(a, k): a \leftarrow a \mid (1 \le k)$
- **Как установить бит с номером к в ноль:** set0 (a, k):  $a \leftarrow a \& (1 \le k)$

**4 Как установить бит с номером к в значение v:** set  $(a, k, v): a \leftarrow (a \& (1 \le k)) | (v \le k)$ 

 $QQ$ 

Биты нумеруются с нуля, начиная с младшего. Номер бита равен степени двойки, на которую домножается этот бит.

номера битов: 7654 3210  $a = 1001\,0011$   $k = 3$  $v \leq k = 0000 v000$  $a \leftarrow 1001$  v $011$ 

### Операции с отдельными битами:

- **Как получить значение бита с номером k:** get  $(a, k)$ :  $(a \gg k)$  & 1
- **2** Как установить бит с номером k в единицу: set1  $(a, k): a \leftarrow a \mid (1 \le k)$
- **Как установить бит с номером к в ноль:** set0 (a, k):  $a \leftarrow a k$  "(1 << k)
- **Как установить бит с номером к в значение v:** set (a, k, v):  $a \leftarrow (a \& (1 \le k))$  | (v  $\le k$ )

 $QQ$ 

( ロ ) ( 何 ) ( ヨ ) ( ヨ ) - ヨ

Биты нумеруются с нуля, начиная с младшего.

Номер бита равен степени двойки, на которую домножается этот бит.

номера битов: 7654 3210

 $a = 10010011$ 

Операции с отдельными битами:

- **Как получить значение бита с номером k:** get (a, k): (a >> k) & 1
- **2** Как установить бит с номером k в единицу: set1 (a, k):  $a \leftarrow a$  | (1 << k)
- **Как установить бит с номером к в ноль:** set0 (a, k):  $a \leftarrow a k$   $(1 \leftlt k)$
- **4 Как установить бит с номером к в значение v:** set (a, k, v):  $a \leftarrow (a \& (1 \le k))$  | (v  $\le k$ )

<span id="page-35-0"></span>KET KUN KET KET ET AUG

# Оглавление

#### 1 [Представление целых чисел](#page-2-0)

- [Системы счисления](#page-3-0)
- [Целочисленные типы данных](#page-9-0)
- [Отрицательные числа](#page-13-0)  $\bullet$
- [Битовые операции](#page-22-0)
- [Работа с отдельными битами](#page-30-0)

#### 2 [Представление вещественных чисел](#page-36-0)

- [Как хранить вещественное число?](#page-37-0)
- [Вещественные типы данных](#page-42-0)
- [Числа с плавающей точкой](#page-44-0)
- [Специальные значения](#page-57-0)
- [Примеры](#page-59-0)

<span id="page-36-0"></span> $200$ 

### Постановка задачи: требуется хранить вещественные числа и производить с ними вычисления.

#### Критерии качества:

- Диапазон значений.
- Удобство хранения.
- Удобство арифметических действий.

<span id="page-37-0"></span> $QQ$ 

イロメ イ押メ イヨメ イヨメーヨー

Постановка задачи: требуется хранить вещественные числа и производить с ними вычисления.

Критерии качества:

- Диапазон значений.
- Удобство хранения.
- Удобство арифметических действий.

KED KAP KED KED E MAA

Постановка задачи: требуется хранить вещественные числа и производить с ними вычисления.

Критерии качества:

- Диапазон значений: рациональные числа с небольшими числителем и знаменателем.
- Удобство хранения: да.
- Удобство арифметических действий: приведение к общему знаменателю: числитель и знаменатель быстро растут.

### Способ  $1 -$  рациональные числа.

Число представляется в виде  $\frac{P}{Q}$ , где  $P$  и  $Q$  — целые:  $\frac{0}{1}$ ,  $\frac{5}{3}$  $\frac{5}{3}, \frac{-6}{11}, \ldots$ Где применяется: точное решение некоторых математических задач.

K ロ ▶ K @ ▶ K 할 ▶ K 할 ▶ ① 할 → ① 익 (^

Постановка задачи: требуется хранить вещественные числа и производить с ними вычисления.

Критерии качества:

- Диапазон значений: почти любое число хранится приближённо.
- Удобство хранения: да.
- Удобство арифметических действий: как с целыми.

Способ 2 — числа с фиксированной точкой. Отдельно хранятся целая часть и дробная часть. Например,  $X = A.B = A + \frac{1}{65536}B$ , где  $0 \leq A, B < 65536$ . Можно считать, что хранятся целые числа, но их значения при использовании следует делить на 65 536. Где применяется: METAPOST, библиотека Allegro, Java BigDecimal.

Постановка задачи: требуется хранить вещественные числа и производить с ними вычисления.

Критерии качества:

- Диапазон значений: почти любое число хранится приближённо, можно хранить очень большие и очень маленькие по модулю числа.
- Удобство хранения: да.
- Удобство арифметических действий: почти как с целыми.

Способ 3 — числа с плавающей точкой.

Хранятся первые несколько двоичных знаков числа, а также степень двойки (небольшое положительное или отрицательное число), на которую нужно домножить.

Например,  $X=1.00101_2\cdot 2^{100}$ ,  $Y=-1=-1.00000_2\cdot 2^0$ .

Та же конструкция с десятичными числами:  $X=1.23456\cdot 10^{100}$ ,  $Y = -1 = -1.00000 \cdot 10^{0}$ . K ロ > K d > K 글 > K 글 > → 글 → K 9 Q O

Иван Казменко (Кружок в СПбГДТЮ) [Представление чисел](#page-0-0) 16.02.2012 10 / 15

### Вещественные типы данных

Отведём место ровно под  $k$  первых двоичных цифр, ещё  $p$  битов на степень двойки и ещё один бит на знак числа.

<span id="page-42-0"></span>Пример — типы языка GNU C++ для 32-битной архитектуры x86.

### Вещественные типы данных

Отведём место ровно под  $k$  первых двоичных цифр, ещё  $p$  битов на степень двойки и ещё один бит на знак числа.

Пример — типы языка GNU C++ для 32-битной архитектуры x86.

| Гип         | Байты | S | D | k  | Минимум                               | Максимум                            |
|-------------|-------|---|---|----|---------------------------------------|-------------------------------------|
| float       |       |   |   | 23 | $\pm 1.5\cdot 10^{-45}$               | $\pm$ 3.4 $\cdot$ 10 <sup>+38</sup> |
| double      |       |   |   | 52 | $\pm 5.0 \cdot 10^{-324}$             | $^{\prime}~\pm1.7\cdot10^{+308}$    |
| long double | 10    |   |   | 64 | $\pm$ 3.4 $\cdot$ 10 <sup>-4932</sup> | $1.10^{+4932}$                      |

KED KAP KED KED E VOQO

Представление числа:

$$
X=(-1)^S\times 1.M\times 2^{E-E_0}
$$

Значение  $E_0 = 2^{p-1} - 1$ .

Мы будем рассматривать примеры для типа float  $(E_0 = 127)$ .

Иван Казменко (Кружок в СПбГДТЮ) [Представление чисел](#page-0-0) 16.02.2012 12 / 15

<span id="page-44-0"></span>K ロ ▶ K 個 ▶ K 할 ▶ K 할 ▶ 이 할 → 이익단

Представление числа:

$$
X=(-1)^S\times 1.M\times 2^{E-E_0}
$$

Значение  $E_0 = 2^{p-1} - 1$ .

Мы будем рассматривать примеры для типа float  $(E_0 = 127)$ .

Пример 1: число  $1=(-1)^0\times 1.0000\ldots 00\times 2^{127-127}.$ seee eeee emmm mmmm mmmm mmmm mmmm mmmm |[-- ---- ][-- ---- ---- ---- ---- ----] 0011 1111 1000 0000 0000 0000 0000 0000

Представление числа:

$$
X=(-1)^S\times 1.M\times 2^{E-E_0}
$$

Значение  $E_0 = 2^{p-1} - 1$ .

Мы будем рассматривать примеры для типа float  $(E_0 = 127)$ .

Пример 1: число  $1=(-1)^0\times 1.0000\ldots 00\times 2^{127-127}.$ seee eeee emmm mmmm mmmm mmmm mmmm mmmm |[-- ---- ][-- ---- ---- ---- ---- ----] 0011 1111 1000 0000 0000 0000 0000 0000

Представление числа:

$$
X=(-1)^S\times 1.M\times 2^{E-E_0}
$$

Значение  $E_0 = 2^{p-1} - 1$ .

Мы будем рассматривать примеры для типа float  $(E_0 = 127)$ .

Пример 1: число  $1=(-1)^0\times 1.0000\ldots 00\times 2^{127-127}.$ seee eeee emmm mmmm mmmm mmmm mmmm mmmm |[-- ---- ][-- ---- ---- ---- ---- ----] 0011 1111 1000 0000 0000 0000 0000 0000

Представление числа:

$$
X=(-1)^S\times 1.M\times 2^{E-E_0}
$$

Значение  $E_0 = 2^{p-1} - 1$ .

Мы будем рассматривать примеры для типа float  $(E_0 = 127)$ .

Пример 1: число  $1=(-1)^0\times 1.0000\ldots 00\times 2^{127-127}.$ seee eeee emmm mmmm mmmm mmmm mmmm mmmm |[-- ---- ][-- ---- ---- ---- ---- ----] 0011 1111 1000 0000 0000 0000 0000 0000

Представление числа:

$$
X=(-1)^S\times 1.M\times 2^{E-E_0}
$$

Значение  $E_0 = 2^{p-1} - 1$ .

Мы будем рассматривать примеры для типа float  $(E_0 = 127)$ .

Пример 2: число  $-5.5 = (-1)^{1} \times 1.0110...00 \times 2^{129-127}.$ seee eeee emmm mmmm mmmm mmmm mmmm mmmm |[-- ---- ][-- ---- ---- ---- ---- ----] 1100 0001 1011 0000 0000 0000 0000 0000

Представление числа:

$$
X=(-1)^S\times 1.M\times 2^{E-E_0}
$$

Значение  $E_0 = 2^{p-1} - 1$ .

Мы будем рассматривать примеры для типа float  $(E_0 = 127)$ .

Пример 2: число  $-5.5 = (-1)^{1} \times 1.0110...00 \times 2^{129-127}.$ seee eeee emmm mmmm mmmm mmmm mmmm mmmm |[-- ---- ][-- ---- ---- ---- ---- ----] 1100 0001 1011 0000 0000 0000 0000 0000

Представление числа:

$$
X=(-1)^S\times 1.M\times 2^{E-E_0}
$$

Значение  $E_0 = 2^{p-1} - 1$ .

Мы будем рассматривать примеры для типа float  $(E_0 = 127)$ .

Пример 2: число  $-5.5 = (-1)^{1} \times 1.0110...$  00  $\times$   $2^{129-127}.$ seee eeee emmm mmmm mmmm mmmm mmmm mmmm |[-- ---- ][-- ---- ---- ---- ---- ----] 1100 0001 1011 0000 0000 0000 0000 0000

Представление числа:

$$
X=(-1)^S\times 1.M\times 2^{E-E_0}
$$

Значение  $E_0 = 2^{p-1} - 1$ .

Мы будем рассматривать примеры для типа float  $(E_0 = 127)$ .

Пример 2: число  $-5.5 = (-1)^{1} \times 1.0110...00 \times 2^{129-127}.$ seee eeee emmm mmmm mmmm mmmm mmmm mmmm |[-- ---- ][-- ---- ---- ---- ---- ----] 1100 0001 1011 0000 0000 0000 0000 0000

Представление числа:

$$
X=(-1)^S\times 1.M\times 2^{E-E_0}
$$

Значение  $E_0 = 2^{p-1} - 1$ .

Мы будем рассматривать примеры для типа float  $(E_0 = 127)$ .

Пример 3: число  $\frac{1}{5} = (-1)^{0} \times 1.100110011001100110011$   $\dots \times 2^{124-127}$ . seee eeee emmm mmmm mmmm mmmm mmmm mmmm |[-- ---- ][-- ---- ---- ---- ---- ----] 0011 1110 0100 1100 1100 1100 1100 1101

Представление числа:

$$
X=(-1)^S\times 1.M\times 2^{E-E_0}
$$

Значение  $E_0 = 2^{p-1} - 1$ .

Мы будем рассматривать примеры для типа float  $(E_0 = 127)$ .

Пример 3: число  $\frac{1}{5} = (-1)^0 \times 1.100110011001100110011$   $\ldots \times 2^{124-127}$ . seee eeee emmm mmmm mmmm mmmm mmmm mmmm |[-- ---- ][-- ---- ---- ---- ---- ----] 0011 1110 0100 1100 1100 1100 1100 1101

Представление числа:

$$
X=(-1)^S\times 1.M\times 2^{E-E_0}
$$

Значение  $E_0 = 2^{p-1} - 1$ .

Мы будем рассматривать примеры для типа float  $(E_0 = 127)$ .

Пример 3: число  $\frac{1}{5} = (-1)^{0} \times 1.100110011001100110011$   $\dots \times 2^{124-127}$ . seee eeee emmm mmmm mmmm mmmm mmmm mmmm |[-- ---- ][-- ---- ---- ---- ---- ----] 0011 1110 0100 1100 1100 1100 1100 1101

Представление числа:

$$
X=(-1)^S\times 1.M\times 2^{E-E_0}
$$

Значение  $E_0 = 2^{p-1} - 1$ .

Мы будем рассматривать примеры для типа float  $(E_0 = 127)$ .

Пример 3: число  $\frac{1}{5} = (-1)^{0} \times 1.1001100110011001100110011... \times 2^{124-127}.$ seee eeee emmm mmmm mmmm mmmm mmmm mmmm |[-- ---- ][-- ---- ---- ---- ---- ----] 0011 1110 0100 1100 1100 1100 1100 1101

Иван Казменко (Кружок в СПбГДТЮ) [Представление чисел](#page-0-0) 16.02.2012 12 / 15

# Специальные значения

### Кроме чисел, в типе с плавающей точкой могут храниться специальные значения.

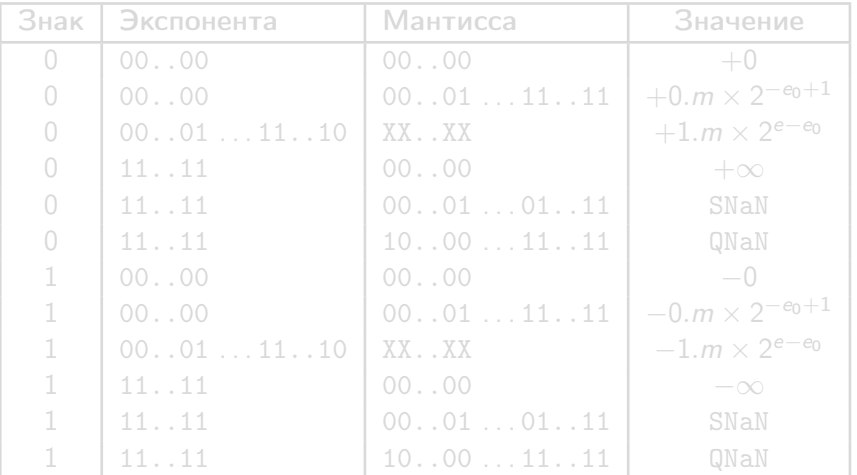

Иван Казменко (Кружок в СПбГДТЮ) [Представление чисел](#page-0-0) 16.02.2012 13 / 15

<span id="page-57-0"></span> $QQ$ 

 $\left\{ \begin{array}{ccc} 1 & 0 & 0 \\ 0 & 1 & 0 \end{array} \right.$ 

# Специальные значения

Кроме чисел, в типе с плавающей точкой могут храниться специальные значения.

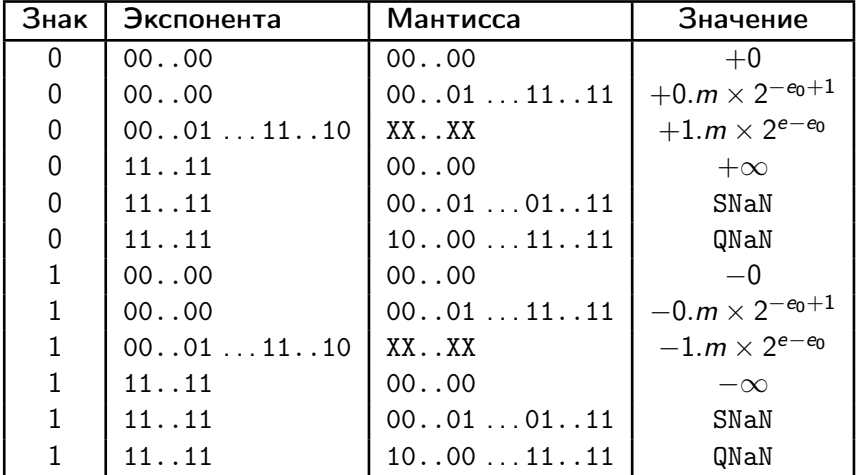

.<br>Иван Казменко (Кружок в СПбГДТЮ) [Представление чисел](#page-0-0) 16.02.2012 13 / 15

э

 $QQ$ 

 $\left\{ \begin{array}{ccc} 1 & 0 & 0 \\ 0 & 1 & 0 \end{array} \right.$ 

Несколько простых упражнений.

<span id="page-59-0"></span>重  $-990$ 

イロメ イ部メ イミメ イモメー

Несколько простых упражнений.

```
Пример 1:
volatile float a, b;
a = 0;while (1)
{
  b = a + 1;
  if (a == b)break;
  a = b:
}
printf ("%f\n", a);
```
K □ ▶ K @ ▶ K 로 ▶ K 로 ▶ 『로 『 YO Q ①

Несколько простых упражнений.

```
Пример 1:
volatile float a, b;
a = 0;
while (1)
{
  b = a + 1;
  if (a == b)break;
  a = b:
}
printf ("%f\n", a);
```
Программа выведет число 16777216.000000 =  $2^{24}$ .

K □ ▶ K @ ▶ K 로 ▶ K 로 ▶ 『로 『 YO Q ①

Несколько простых упражнений.

```
Пример 2:
volatile float a, b;
a = 1E10;b = 1E10 + 1000;while (a < b)a = a + 1;
printf ("%f\n", a);
```
Несколько простых упражнений.

```
Пример 2:
volatile float a, b;
a = 1E10;b = 1E10 + 1000;while (a < b)a = a + 1;
printf ("%f\n", a);
```
Это вечный цикл: увеличение a на единицу фактически не происходит.

K □ ▶ K @ ▶ K 로 ▶ K 로 ▶ 『로 『 YO Q ①

Несколько простых упражнений.

## Пример 3:

```
volatile float a, b;
a = 1E10;b = 1E10 + 10;while (a < b)a = a + 1;
printf ("%f\n", a);
```
Несколько простых упражнений.

# Пример 3:

```
volatile float a, b;
a = 1E10;b = 1E10 + 10;while (a < b)a = a + 1;
printf ("%f\n", a);
```
Этот цикл не выполнится ни разу, так как  $a = b$ . Будет выведено число 10000000000.000000.

K □ ▶ K @ ▶ K 로 ▶ K 로 ▶ 『로 『 YO Q ①

Несколько простых упражнений.

### Пример 4:

```
volatile float a, b;
a = 1;a += 1E10;
a = 1E10;printf ("%f\n", a);
```
K □ ▶ K @ ▶ K 로 ▶ K 로 ▶ 『로 『 YO Q @

Несколько простых упражнений.

### Пример 4:

```
volatile float a, b;
a = 1;
a += 1E10;
a = 1E10:
printf ("%f\n", a);
```
После сложения на хранение единицы не хватит разрядов. Будет выведено число 0.000000.

Несколько простых упражнений.

### Пример 5:

```
volatile float a, b;
a = 1000;a += 1E10;
a = 1E10;printf ("%f\n", a);
```
Иван Казменко (Кружок в СПбГДТЮ) [Представление чисел](#page-0-0) 16.02.2012 14 / 15

Несколько простых упражнений.

### Пример 5:

```
volatile float a, b;
a = 1000;a += 1E10;
a = 1E10:
printf ("%f\n", a);
```
После сложения не все разряды тысячи удастся сохранить. Будет выведено число 1024.000000.

Всё.

Иван Казменко (Кружок в СПбГДТЮ) [Представление чисел](#page-0-0) 16.02.2012 15 / 15

<span id="page-70-0"></span>K ロ K K 個 K K を K K を K 上 → S K O Q O K